## **Kontaktpersonen**

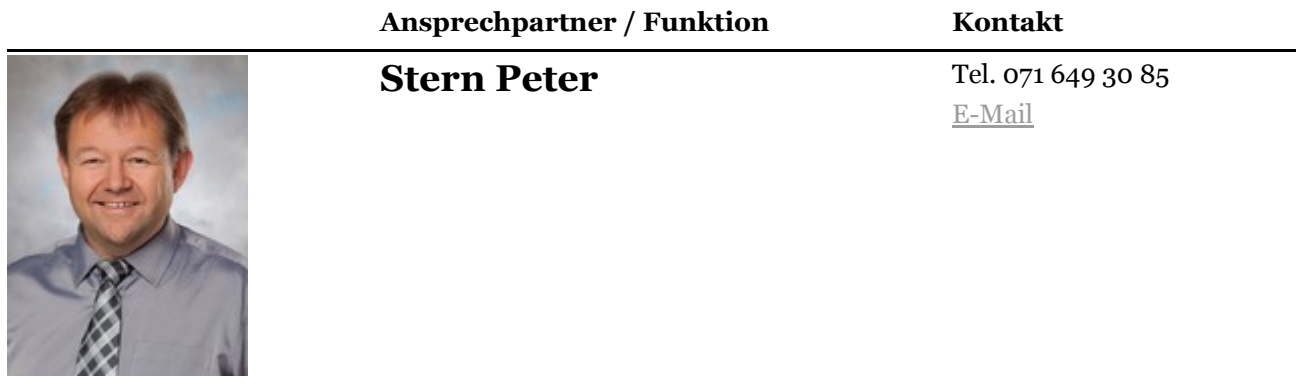

## **Aufgaben**

Die Bauverwaltung ist verantwortlich für die Führung des Bausekretariats Hochbau, die Behandlung von Baugesuchen und die Erteilung von Baubewilligungen. In diesem Zusammenhang berät sie Bauherren, Architekten und Private, steht für die Beantwortung von baurechtlichen Fragen zur Verfügung und arbeitet dabei eng mit den kantonalen Stellen (Raumplanung, Objekt- und Denkmalschutz, Zivilschutz-Baufachstelle) zusammen.

Diverse Formulare finden Sie in unserem Online-Schalter oder unter <https://raumentwicklung.tg.ch/>.

## **Dienstleistungen**

- [Baureglement](https://www.birwinken.ch/verwaltung/dienstleistungen.html/113/egov_service/442) der Politischen Gemeinde Birwinken
- Beitrags- und [Gebührenordnung](https://www.birwinken.ch/public/upload/assets/700/Beitrags-_u._Gebuehrenordnung_98.pdf?fp=1521546876600)
- [Energieberatung](https://www.birwinken.ch/verwaltung/dienstleistungen.html/113/egov_service/384)
- [Energienachweise](https://www.birwinken.ch/verwaltung/dienstleistungen.html/113/egov_service/404)
- [Gebührenreglement](https://www.birwinken.ch/verwaltung/dienstleistungen.html/113/egov_service/525) inkl. Gebührentarif
- Gesetz über Flur und [Garten](https://www.birwinken.ch/public/upload/assets/1102/Gesetz%20%C3%BCber%20Flur%20und%20Garten%20TG.pdf?fp=1536131574042) TG
- Merkblatt zum [Baubewilligungsverfahren](https://www.birwinken.ch/verwaltung/dienstleistungen.html/113/egov_service/566) in der Gemeinde Birwinken
- Planungs- und Baugesetz TG inkl. [Verordnung](https://www.birwinken.ch/verwaltung/dienstleistungen.html/113/egov_service/513)
- Zonenplan und [Schutzplan](https://www.birwinken.ch/verwaltung/zonenplan-und-schutzplan.html/45/l/de)

## **Links**

Amt für [Raumentwicklung](https://raumentwicklung.tg.ch/) Thurgau

Link zum [Online-Schalter](https://www.birwinken.ch/verwaltung/online-schalter.html/44)